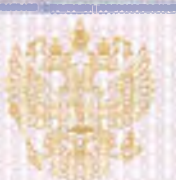

Управление по контролю и надзору в сфере образования Республики Башкортостан

нанменование лицензирующего органа

## ЛИЦЕНЗИЯ

5260

No

 $_{\text{OT}}$   $\alpha$  30

 $20^{19}$  r

августа

(указывается полное и ів случае если-

на осуществление образовательной деятельности

Настоящая лицензия предоставлена

Обществу с ограниченной ответственностью

имеется) сокращенное наименование (в том числе фирменное наименование).

«ПРОМТЕХЭКСПЕРТ» органитационно-правовая форма юрилического лица.

ООО «ПРОМТЕХЭКСПЕРТ»

фамилии, имя и на случае если имеется) отчество пидивидуального предпринимателя

паименование и реквизиты документа, удостоперяющего его личность) общество с ограниченной ответственностью

на право оказывать образовательные услуги по реализации образовательных программ по видам образования, по уровням образования, по профессиям, специальностям, направлениям подготовки (для профессионального образования), по подвидам дополнительного образования, указанным в приложении к настоящей лицензии.

Основной государственный регистрационный номер юридического лица

(индивидуального предпринимателя) (ОГРН)

1180280038025

Идентификационный номер налогоплательщика

0276934022

Серия 02Л01 №0007040

Республика Башкортостан, город Уфа Место нахождения (указывается адрес места нахождения юридического лица (место жительства - для индивидуального предпринимателя) Настоящая лицензия предоставлена на срок: бесерочно до «  $\mathcal{D}$ r. Настоящая лицензия предоставлена на основании решения примеря на середи примеративно Управления по контролю и надзору в сфере образования (наименование лицензирующего органа) Республики Башкортостан 2019  $_{E}$  No  $30$ 2072 августа **OTK** Настоящая лицензия имеет приложение (приложения), являющееся её неотъемлемой частью. И.о. начальника А.М. Яримов (должность (фамилия, имя, отчество (полинсь уполномоченного лица) полномоченного лица) уполномоченного лица)

ООО «СвецБланк Москва», г. Москва, 2017 г., уровень «А». Здк. № 523

Приложение № 1 к лицензии на осуществление образовательной деятельности от «30» августа 2019 г. Nº 5260

## Управление по контролю и надзору в сфере образования Республики Башкортостан

наименование лицензирующего органа

Общество с ограниченной ответственностью «ПРОМТЕХЭКСПЕРТ»

## ООО «ПРОМТЕХЭКСПЕРТ»

## общество с ограниченной ответственностью

(указываются полное и (в случае, если имеется) сокращенное наименование (в том числе фирменное наименование) придического лица или его филиала, организационно-правовая форма юридического лица, фамилия, имя и (в случае, если имеется) отчество индивидуального предпринимателя)

Республика Башкортостан, город Уфа

место нахождения юридического лица или его филиала, место жительства - для индивидуального предпринимателя

450064, Республика Башкортостан, г. Уфа, ул. Новочеркасская, д.4

адреса мест осуществления образовательной деятельности юридического лица или его филиала, индивидуального предпринимателя,

за исключением мест осуществления образовательной деятельности

по дополнительным профессиональным программам, основным программам профессионального обучения

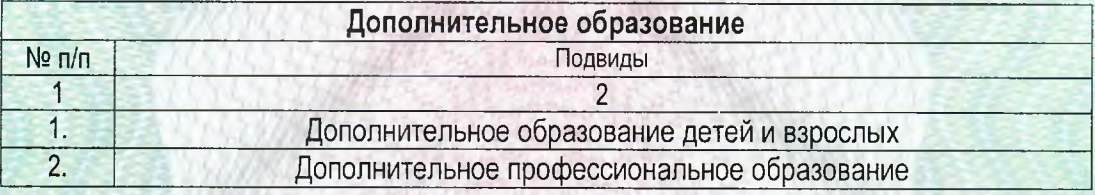

Распорядительный документ лицензирующего органа Распорядительный документ лицензирующего органа о предоставлении лицензии о переоформлении лицензии на осуществление образовательной деятельности: на осуществление образовательной деятельности: Приказ Управления пo контролю надзору  $\overline{B}$ сфере образования И Республики Башкортостан

(приказ/распоряжение)

от «30» августа 2019 г. № 2072

20\_\_\_ r. №  $OT$   $\alpha$ 

(приказ/распоряжение)

И.о. начальника А.М. Яримов (должность уполномоченного лица) ого пица) (фамилия, имя, отчество (при наличии) уполномоченного лица) 02101 80014852

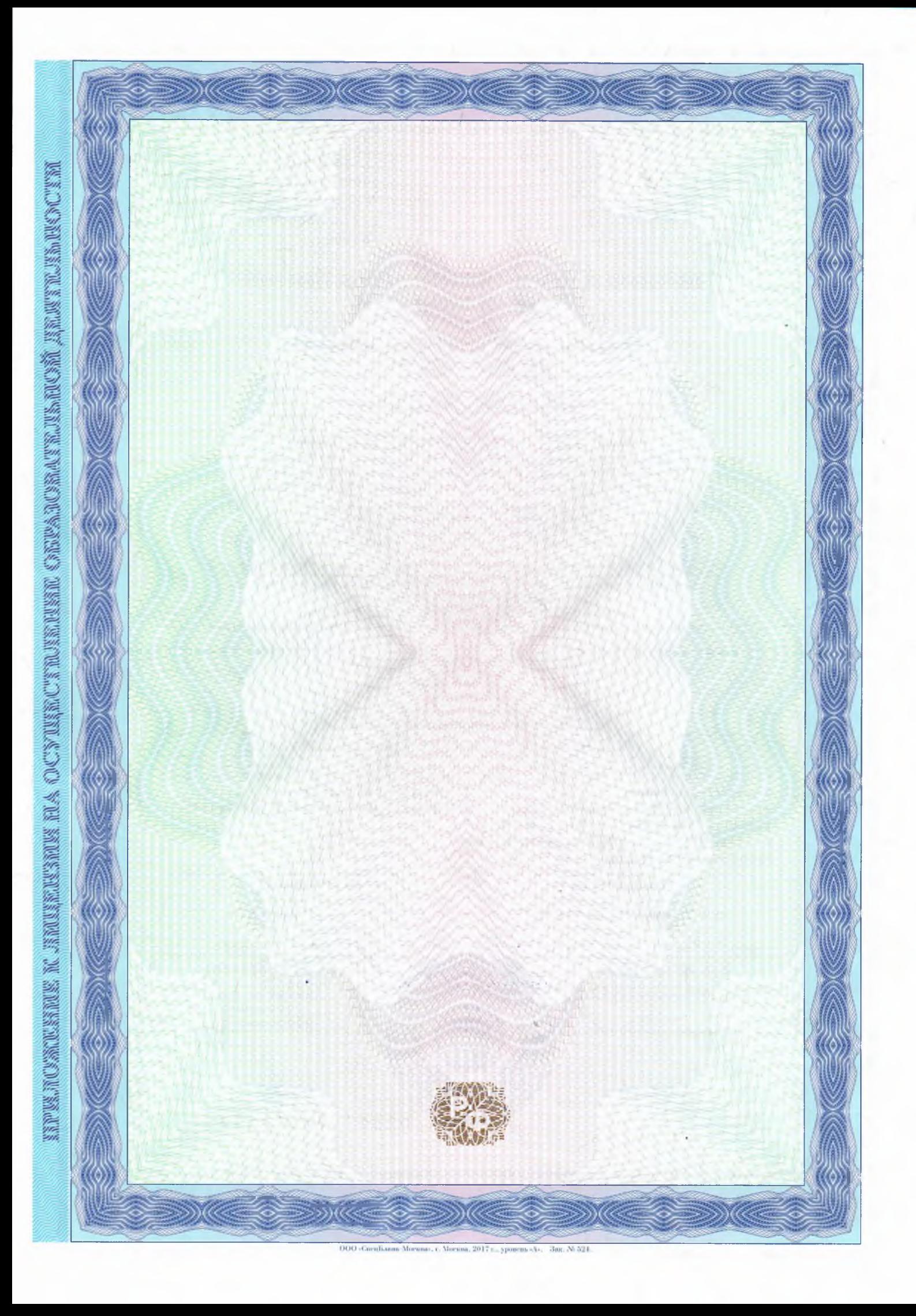